## CUSTOM SCREENS GUDE BLACK AND WHITE LINE DRAWINGS

We have put together a checklist to help you send us images that will result in the best possible screens.

## HAND DRAWN IMAGE

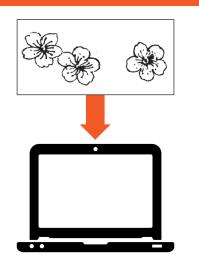

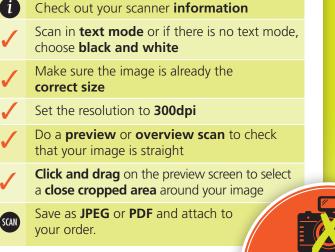

No scanner? Most libraries or print shops provide scanning facilities.

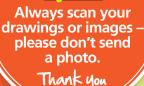

## DIGITALLY CREATED IMAGE

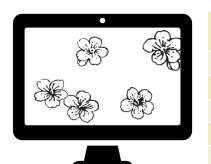

Ensure the image is set in greyscale rather than any of the colour modes (RGB etc)
Image to be 300dpi
Image to be the exact size required
Lines to be solid black on a white background
Image to be tightly cropped
Save as JPG or PDF and attach to your order.

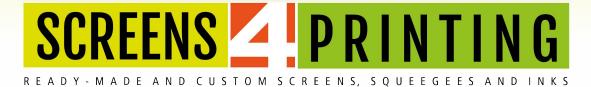